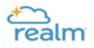

## Adding New Family Members

Please refrain from using the Add family button. Instead, please complete the <u>New Family Member form</u> by clicking <u>HERE</u>. From there St. Francis staff will fully add your additional family members to your profile.